## *Симплекс-метод*

Розглянемо застосування симплекс-методу для розв'язання деяких задач лінійного програмування.

Графічний метод для визначення оптимального плану задачі лінійного програмування доцільно застосовувати лише для задач із двома змінними. За більшої кількості змінних вдаються до загального методу розв'язування задач лінійного програмування — так званого симплекс-методу*.* Процес розв'язування задачі симплекс-методом має ітераційний характер: обчислювальні процедури (ітерації) одного й того самого типу повторюються у певній послідовності доти, доки не буде отримано оптимальний план задачі або з'ясовано, що його не існує.

Алгоритм розв'язування задачі лінійного програмування симплекс-методом складається з п'яти етапів:

1. Визначення початкового опорного плану задачі лінійного програмування.

2. Побудова симплексної таблиці.

3. Перевірка опорного плану на оптимальність за допомогою оцінок  $Z_j - C_j$ . Якщо всі оцінки задовольняють умову оптимальності, то визначений опорний план є оптимальним планом задачі. Якщо хоча б одна з оцінок  $Z_j - C_j$  не задовольняє умову оптимальності, то переходять до нового опорного плану або встановлюють, що оптимального плану задачі не існує.

4. Перехід до нового опорного плану задачі виконується визначенням розв'язувального елемента та розрахунком нової симплексної таблиці.

5. Повторення дій починаючи з п. 3.

Розглянемо докладніше кожний з етапів алгоритму.

1. Визначення першого опорного плану починають із запису задачі лінійного програмування в канонічній формі, тобто у вигляді обмежень-рівнянь з невід'ємними правими частинами. Якщо в умові задачі присутні обмеження-нерівності, то перетворення їх на рівняння виконується за допомогою додаткових змінних, які вводяться до лівої частини обмежень типу «  $\leq$  » зі знаком « + », а до обмежень типу «  $\geq$  » — зі знаком « - ». У цільовій функції задачі додаткові змінні мають коефіцієнт нуль.

Після зведення задачі до канонічного вигляду її записують у векторній формі. За означенням опорного плану задачі лінійного програмування його утворюють *т* одиничних лінійно незалежних векторів, які становлять базис *m* - вимірного простору (де *т —* кількість обмежень у задачі лінійного програмування).

На цьому етапі розв'язування задачі можливі такі випадки:

• після запису задачі у векторній формі в системі обмежень є необхідна кількість одиничних векторів. Тоді початковий опорний план визначається безпосередньо без додаткових дій;

• у системі обмежень немає необхідної кількості одиничних незалежних векторів. Тоді для побудови першого опорного плану застосовують метод штучного базису*.* Ідея його полягає в тому, що відсутні одиничні вектори можна дістати, увівши до відповідних обмежень деякі змінні з коефіцієнтом +1, які називаються штучними*.* У цільовій функції задачі лінійного програмування штучні змінні мають коефіцієнт *+М* (для задачі на min) або *-М* (для задачі на max), де *М*—досить велике додатне число.

Визначені одиничні лінійно незалежні вектори утворюють базис, і змінні задачі, що відповідають їм, називають базисними*,* а всі інші змінні – вільними. Їх прирівнюють до нуля та з кожного обмеження задачі визначають значення базисних змінних. У такий спосіб отримують початковий опорний план задачі лінійного програмування.

2. Подальший обчислювальний процес та перевірку опорного плану на оптимальність подають у вигляді симплексної таблиці.

У першому стовпчику таблиці – «*С*баз» – записують коефіцієнти при базисних змінних у цільовій функції задачі.

Наступний стовпчик симплексної таблиці – «Базис  $x_{i\acute{a}as}$ » – базисні змінні опорного плану, причому в тій послідовності, в якій вони розміщуються в системі обмежень задачі.

У третьому стовпчику – «План *i b* » – записують значення базисних змінних і відшукуванні у процесі розв'язування задачі компоненти оптимального плану.

У решті стовпчиків симплексної таблиці, кількість яких відповідає кількості змінних задачі, записують відповідні коефіцієнти з кожного обмеження задачі лінійного програмування.

3. Перевіряють опорний план на оптимальність згідно з наведеною далі теоремою.

Теорема (ознака оптимальності опорного плану). Опорний план  $X^* = (x_1^*, x_2^*, \ldots, x_n^*)$ задачі лінійного програмування є оптимальним, якщо для всіх  $j\left( j=\overline{1,n}\right)$  виконується умова

$$
Z_j - C_j \ge 0
$$
 (для задачі на тах)

або

$$
Z_j - C_j \le 0
$$
 (для задачі на тіп)

Якщо для побудови опорного плану було використано метод штучного базису, необхідною умовою оптимальності є також вимога, щоб у процесі розв'язування задачі всі штучні змінні були виведені з базису і дорівнювали нулю.

Значення оцінок *Z<sub>j</sub> – C<sub>j</sub> визначають за формулою* 

$$
\Delta_{j} = Z_{j} - C_{j} = \sum_{i=1}^{m} c_{i} a_{ij} - c_{j} \qquad (j = \overline{1...n})
$$

або безпосередньо із симплексної таблиці як скалярний добуток векторів-стовпчиків « *Cбаз* » та « *i x* » мінус відповідний коефіцієнт *Cj* . Розраховані оцінки записують в окремий рядок симплексної таблиці, який називають оцінюючим*.*

У процесі перевірки умови оптимальності можливі такі випадки:

а) усі  $\Delta_j\left(j=\overline{1,n}\right)$  задовольняють умову оптимальності, і тоді визначений опорний план є оптимальним;

б) не всі  $\Delta_j$  задовольняють умову оптимальності, і тоді потрібно виконати перехід до наступного, нового опорного плану задачі.

4. Перехід від одного опорного плану до іншого виконується зміною базису, тобто виключенням з нього деякої змінної та введенням замість неї нової з числа вільних змінних задачі.

Змінна, яка включається до нового базису, відповідає тій оцінці  $Z_j - C_j$ , що не задовольняє умову оптимальності. Якщо таких оцінок кілька, серед них вибирають найбільшу за абсолютною величиною і відповідну їй змінну вводять до базису. Припустимо, що індекс зазначеної змінної j = k. Відповідний стовпчик симплексної таблиці називають розв'язувальним.

Для визначення змінної, що має бути виключена з базису, знаходять для всіх додатних  $a_{ik}$  розв'язувального стовпчика величину  $\theta = \frac{b_{ik}}{k}$ *ik b*  $\theta = \frac{b_i}{a_i}$ . Вибирають найменше значення  $\theta$ , яке вказує на змінну, що виводиться з базису. Припустимо, що це виконується для *і* = *r.* Відповідний рядок симплексної таблиці називатиметься розв'язувальним*.*

Перетином розв'язувального стовпчика та розв'язувального рядка визначається число симплексної таблиці *а<sub>к</sub>*, яке називають розв'язувальним елементом. За допомогою елемента  $a_{ik}$  i методу Жордана-Гаусса розраховують нову симплексну таблицю.

Далі ітераційний процес повторюють доти, доки не буде визначено оптимальний план задачі.

У разі застосування симплекс-методу для розв'язування задач лінійного програмування можливі такі випадки.

1. Якщо в оцінюючому рядку останньої симплексної таблиці оцінка  $Z_j - C_j = 0$ відповідає вільній (небазисній) змінній, то це означає, що задача лінійного програмування має альтернативний оптимальний план. Отримати його можна, вибравши розв'язувальний елемент у зазначеному стовпчику таблиці та здійснивши один крок симплекс-методом.

2. Якщо при переході у симплекс-методі від одного опорного плану задачі до іншого в напрямному стовпчику немає додатних елементів  $a_{rk}$ , тобто неможливо вибрати змінну, яка має бути виведена з базису, то це означає, що цільова функція задачі лінійного програмування є необмеженою й оптимальних планів не існує.

3. Якщо для опорного плану задачі лінійного програмування всі оцінки  $Z_{_j} - C_{_j}\Big (j=\overline{1...n}\Big )$ задовольняють умову оптимальності, але при цьому хоча б одна штучна змінна є базисною і має додатне значення, то це означає, що система обмежень задачі несумісна й оптимальних планів такої задачі не існує.

## **Прилади розв'язування задачі симплекс-методом**

## **Приклад 3.**

Виробнича фірма планує випускати два види продукції. Для виготовлення цієї продукції використовуються трудові ресурси, матеріальні ресурси та верстатне обладнання. Загальний обсяг ресурсів (в розрахунку на трудовий тиждень), витрати кожного ресурсу на одиницю продукції і ціна одиниці продукції приведені у таблиці. Необхідно знайти, скільки продукції і якого виду буде вироблено із обмежених ресурсів, щоб загальна виручка від реалізації всього обсягу продукції була б максимальною. Припускається, що попит не обмежений.

Розв'язати цю задачу лінійного програмування і провести економіко-математичний аналіз її розв'язків. Для цього:

Побудувати математичну модель задачі.

Розв'язати задачу симплексним методом; дати економічне тлумачення основним і додатковим змінним початкової і двоїстої задач.

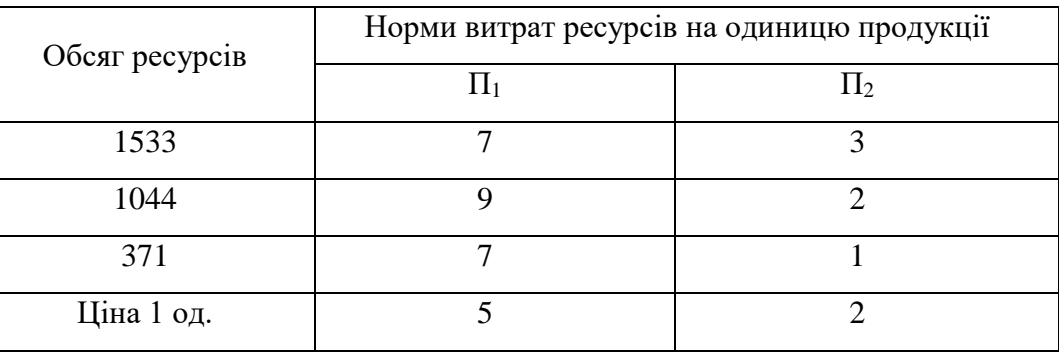

## *Розв'язання:*

1) Побудуємо математичну модель цієї задачі:

Цільовою функцією задачі є загальний прибуток від реалізації готової продукції

 $z = 5x_1 + 2x_2 \rightarrow \text{max}$ 

Умовами задачі будуть обмеження на кількість ресурсів для виробництва продукції всіх видів:

$$
\begin{cases}\n7x_1 + 3x_2 \le 1533 \\
9x_1 + 2x_2 \le 1044 \\
7x_1 + x_2 \le 371 \\
x_1, x_2 \ge 0\n\end{cases}
$$

Тут <sup>1</sup> <sup>2</sup> *<sup>x</sup> <sup>x</sup>*, — кількість одиниць продукції 1-го, 2-го виду відповідно, яка буде вироблена із обмежених ресурсів;

 $7x_1 + 3x_2$  — кількість трудових ресурсів;

 $9x_1 + 2x_2$  — кількість матеріальних ресурсів;

 $7x_1 + x_2$  — кількість верстатного обладнання;

 $z = 5x_1 + 2x_2$  — загальна виручка.

Отже, математична модель цієї задачі має такий вигляд:

 $z = 5x_1 + 2x_2 \rightarrow \text{max}$ 

за умови

$$
\begin{cases}\n7x_1 + 3x_2 \le 1533 \\
9x_1 + 2x_2 \le 1044 \\
7x_1 + x_2 \le 371 \\
x_1, x_2 \ge 0\n\end{cases}
$$

Запишемо систему обмежень задачі в канонічному вигляді. Для цього перейдемо від обмежень-нерівностей до строгих рівнянь, увівши до лівої частини обмежень додаткові змінні  $x_3$ ,  $x_4$  та  $x_5$ : Отже, задача лінійного програмування запишеться:

$$
\begin{cases}\n7x_1 + 3x_2 + x_3 = 1533 \\
9x_1 + 2x_2 + x_4 = 1044 \\
7x_1 + x_2 + x_5 = 371\n\end{cases}
$$

У цільовій функції *Z* додаткові змінні мають коефіцієнти, які дорівнюють нулю:

$$
Z = 5x_1 + 2x_2 + 0x_3 + 0x_4 + 0x_5 \rightarrow \max
$$

Канонічну систему обмежень задачі запишемо у векторній формі:

$$
x_1 \cdot \overline{A_1} + x_2 \cdot \overline{A_2} + x_3 \cdot \overline{A_3} + x_4 \cdot \overline{A_4} + x_5 \cdot \overline{A_5} = \overline{A_0}
$$

де

$$
\overrightarrow{A}_{1} = \begin{pmatrix} 7 \\ 9 \\ 7 \end{pmatrix}, \ \overrightarrow{A}_{2} = \begin{pmatrix} 3 \\ 2 \\ 1 \end{pmatrix}, \ \overrightarrow{A}_{3} = \begin{pmatrix} 1 \\ 0 \\ 0 \end{pmatrix}, \ \overrightarrow{A}_{4} = \begin{pmatrix} 0 \\ 1 \\ 0 \end{pmatrix}, \ \overrightarrow{A}_{5} = \begin{pmatrix} 0 \\ 0 \\ 1 \end{pmatrix}, \ \overrightarrow{A}_{0} = \begin{pmatrix} 1533 \\ 1044 \\ 371 \end{pmatrix}.
$$

Оскільки вектори  $A_3$ ,  $A_4$  та  $A_5$  одиничні та лінійно незалежні, то саме з них складається початковий базис у зазначеній системі векторів. Змінні задачі  $x_3$ ,  $x_4$  та $x_5$ , що відповідають одиничним базисним векторам, називають базисними, а решту — вільними змінними задачі

лінійного програмування. Прирівнюючи вільні змінні до нуля, з кожного обмеження задачі дістаємо значення базисних змінних:

$$
x_1 = x_2 = 0
$$
,  $x_3 = 1533$ ,  $x_4 = 1044$ ,  $x_5 = 371$ .

Згідно з визначеними  $x_j$   $(j = 1...5)$  векторна форма запису системи обмежень цієї задачі матиме вигляд:  $0 \cdot A_1 + 0 \cdot A_2 + 1533 \cdot A_3 + 1044 \cdot A_4 + 371 \cdot A_5 = A_0$ 

Оскільки додатні коефіцієнти  $x_j$  відповідають лінійно незалежним векторам, то за означенням  $X = (0; 0; 1533; 1044; 371)$  є опорним планом задачі і для цього початкового плану  $Z_0 = 5.0 + 2.0 + 0.1533 + 0.1044 + 0.371 = 0$ 

Далі побудуємо першу симплексну таблицю для початкової задачі

| Симплексна таблиця 1 |  |  |
|----------------------|--|--|
|----------------------|--|--|

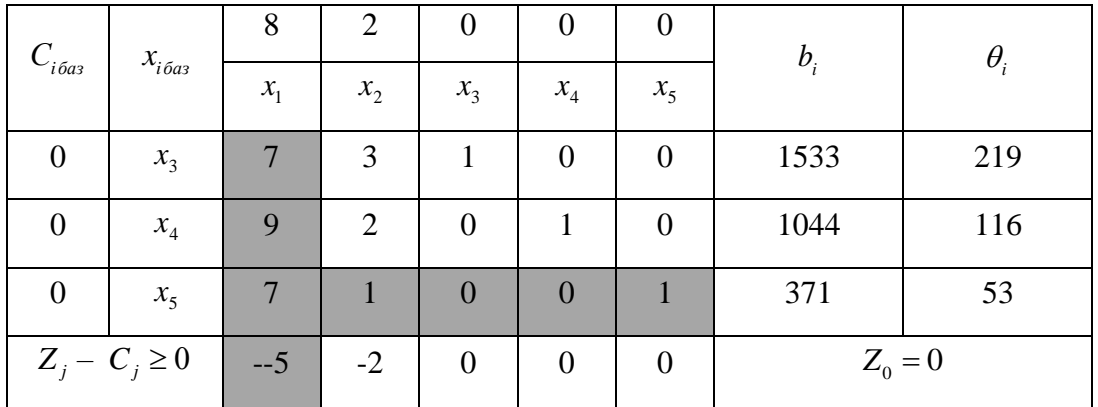

Елементи останнього рядка симплекс-таблиці є оцінками  $\Delta_j = Z_j - C_j$ , за допомогою яких опорний план перевіряють на оптимальність. Їх визначають так:

$$
Z_1 - c_1 = (0 \cdot 7 + 0 \cdot 9 + 0 \cdot 7) - 5 = -5 ;
$$
  
\n
$$
Z_2 - c_2 = (0 \cdot 3 + 0 \cdot 2 + 0 \cdot 1) - 2 = -2 ;
$$
  
\n
$$
Z_3 - c_3 = (0 \cdot 1 + 0 \cdot 0 + 0 \cdot 0) - 0 = 0 ;
$$
  
\n
$$
Z_4 - c_4 = (0 \cdot 0 + 0 \cdot 1 + 0 \cdot 0) - 0 = 0 ;
$$
  
\n
$$
Z_5 - c_5 = (0 \cdot 0 + 0 \cdot 0 + 0 \cdot 1) - 0 = 0.
$$

У стовпчику « $b_i$ » оцінюючого рядка записують значення цільової функції Z , якого вона набуває для визначеного опорного плану:  $Z_0 = 5 \cdot 0 + 2 \cdot 0 + 0 \cdot 1533 + 0 \cdot 1044 + 0 \cdot 371 = 0$ .

Після обчислення всіх оцінок опорний план перевіряють на оптимальність. Для цього продивляються елементи оцінюючого рядка. Якщо всі  $\Delta_j \ge 0$  (для задачі на *max*), то визначений опорний план є оптимальним. Якщо ж в оцінюючому рядку є хоча б одна оцінка, що не задовольняє умову оптимальності (від'ємна в задачі на *тах*), то опорний план є неоптимальним і його можна поліпшити.

У цій задачі в оцінюючому рядку дві оцінки  $\Delta_1 = -5$  та  $\Delta_2 = -2$  від'ємні, тобто не задовольняють умову оптимальності, і тому перший визначений опорний план є неоптимальним. За алгоритмом симплекс-методу необхідно від нього перейти до іншого опорного плану задачі.

Перехід від одного опорного плану до іншого здійснюють зміною базису, тобто через виключення з поточного базису якоїсь змінної та включення замість неї нової з числа вільних змінних.

Для введення до нового базису вибираємо змінну х<sub>1</sub> , оскільки їй відповідає найбільша за абсолютною величиною оцінка з-поміж тих, які не задовольняють умову оптимальності  $(|-5|>|-2|)$ .

Щоб визначити змінну, яка підлягає виключенню з поточного базису, для всіх додатних елементів стовпчика « 1 *x* » знаходимо відношення *i i b a*  $\theta = \frac{\nu_i}{\mu}$  і вибираємо найменше значення. Згідно з даними симплексної таблиці маємо, що iдно з даними симплексної<br>
<sub>min</sub> = min  $\left\{\frac{1533}{7}; \frac{1044}{9}; \frac{371}{7}\right\}$  = min  $\left\{219;116;53\right\} = 53$  $\frac{533}{7}; \frac{1044}{9}; \frac{37}{7}$ 3 тідно з даними симплексної<br>  $\theta_{\text{rmin}} = \min\left\{\frac{1533}{7}, \frac{1044}{9}, \frac{371}{7}\right\} = \min\left\{219;116;53\right\} = 53.$ . Тому третій рядок буде розв'язувальним. Отже, розв'язувальний елемент  $a_{31} = 7$  . Дальший перехід до нового опорного

плану задачі полягає в побудові наступної симплексної таблиці, елементи якої розраховують за методом Жордана — Гаусса.

Визначимо елементи наступної таблиці. У цій таблиці спочатку заповнюють два перших стовпчики « $x_{\sigma a}$ » і « $C_{\sigma a}$ », а решту елементів нової таблиці розраховують за розглянутими нижче правилами:

1. Кожний елемент розв'язувального рядка необхідно поділити на розв'язувальний елемент і отримані числа записати у відповідний рядок нової симплексної таблиці.

2. Розв'язувальний стовпчик у новій таблиці записують як одиничний з одиницею замість розв'язувального елемента.

3. Якщо в розв'язувальному рядку є нульовий елемент, то відповідний стовпчик переписують у нову симплексну таблицю без змін.

4. Якщо в розв'язувальному стовпчику є нульовий елемент, то відповідний рядок переписують у нову таблицю без змін.

5. Усі інші елементи наступної симплексної таблиці розраховують за правилом прямокутника.

Щоб визначити будь-який елемент нової таблиці за цим правилом, необхідно в попередній симплексній таблиці скласти умовний прямокутник, вершини якого утворюються такими числами:

1 - розв'язувальний елемент (число 1);

2 - число, що стоїть на місці елемента нової симплексної таблиці, який ми маємо розрахувати;

3 та 4 — елементи, що розміщуються в двох інших протилежних вершинах умовного прямокутника.

Необхідний елемент нової симплекс-таблиці визначають за такою формулою:

1 2- 3 4 '*число число число число розв язувальний елемент* 

Наприклад,  $a = \frac{(2 \cdot 7 - 1 \cdot 9)}{2} = \frac{5}{3}$  $a = \frac{(2 \cdot 7 - 1 \cdot 9)}{7} = \frac{5}{7}$ . Це значення записуємо в стовпчик « $x_2$ » у другому рядку

другої симплексної таблиці.

Аналогічно розраховують усі елементи нової симплексної таблиці, у тому числі й елементи стовпчика « *i b* » та оцінюючого рядка.

Таким чином, маємо після розрахунків маємо:

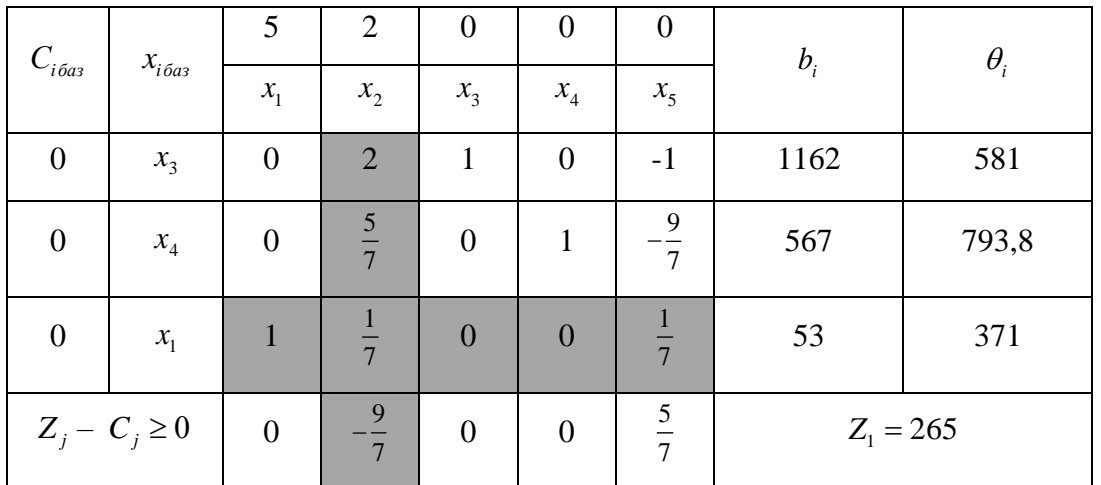

*Симплексна таблиця 2*

Після заповнення нового оцінюючого рядка перевіряємо виконання умови оптимальності  $Z^+_j - C^-_j \geq 0\,$  для другого опорного плану. Цей план також неоптимальний, оскільки  $\Delta_2$ 9 7  $\Delta_2 = -\frac{2}{\pi}$ . Використовуючи процедуру симплекс-методу, визначаємо третій опорний план задачі, який

наведено у вигляді таблиці:

 $\theta_{\text{imin}} = \min\{581; 793, 8; 371\} = 371$ 

Після визначення розв'язувального елемента перейдемо до наступної таблиці:

*Симплексна таблиця 3*

| $\cup_{i\bar{o}a3}$ | $\mathbf{A}$<br>$\lambda_{i\,6a3}$ | . .                             | =                                           | ີ                                                       |                               |                                                 |  |  |
|---------------------|------------------------------------|---------------------------------|---------------------------------------------|---------------------------------------------------------|-------------------------------|-------------------------------------------------|--|--|
|                     |                                    | $\mathbf{A}$<br>$\mathcal{N}_1$ | $\mathbf{A}$<br>$\mathcal{N}_{\Omega}$<br>∼ | $\mathbf{A}$<br>$\mathcal{N}_{\mathcal{D}}$<br><u>،</u> | $\mathbf{A}$<br>$\mathcal{N}$ | $\mathbf{A}$<br>$\mathcal{N}_{\mathcal{L}}$<br> |  |  |

|                    | $x_3$ | $-14$ | $\theta$       |                | $\overline{0}$ | $-3$           | 420         |  |
|--------------------|-------|-------|----------------|----------------|----------------|----------------|-------------|--|
|                    | $x_4$ | $-5$  | $\overline{0}$ | $\overline{0}$ |                | $-2$           | 302         |  |
|                    | $x_2$ | 7     |                | $\overline{0}$ | $\theta$       |                | 371         |  |
| $Z_i - C_i \geq 0$ |       | 9     |                |                |                | $\overline{2}$ | $Z_2 = 742$ |  |

В оцінюючому рядку третьої симплексної таблиці немає від'ємних чисел, тобто всі оцінки  $Z_j - C_j \geq 0$  задовольняють умову оптимальності. Це означає, що знайдено оптимальний план задачі:

$$
x_1^* = 0; x_2^* = 371; x_3^* = 420; x_4^* = 302; x_5^* = 0.
$$

або

 $X^* = (0;371;420;302;0)$  $Z_{\text{max}} = 742$ 

Користуючись знайденими результатами , можна зробити такі висновки. З двох видів продукції для досягнення максимальної виручки, рівної 742 вартісних одиниць доцільно виробляти другий вид продукції у кількості 371 одиниця.